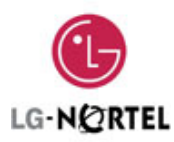

### **Llamada de despertador**

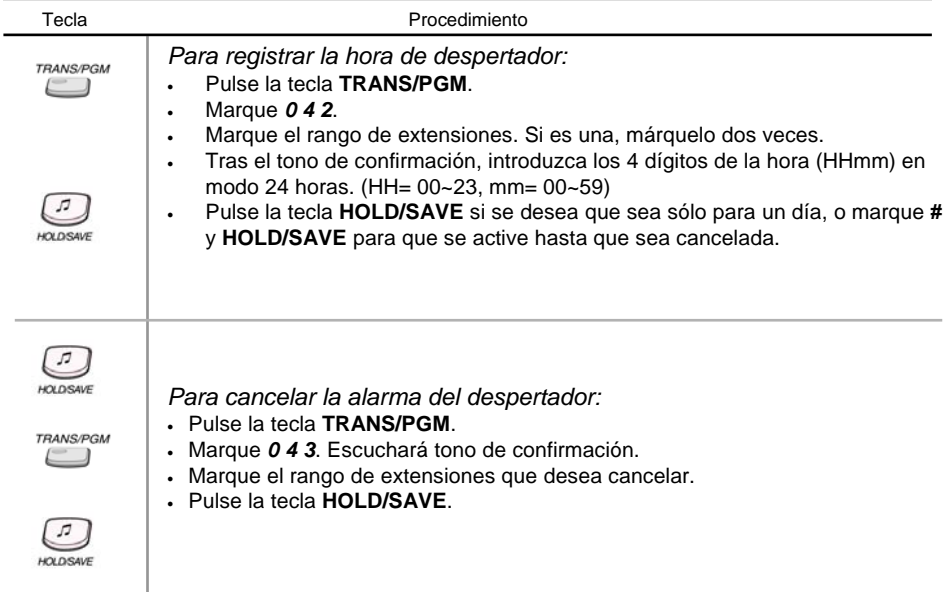

# **Mensajes de bienvenida**

 $\overline{\phantom{a}}$ 

Sólo la operadora puede grabar los mensajes de bienvenida de grupos (UCD/Circular/Terminal) o DISA.

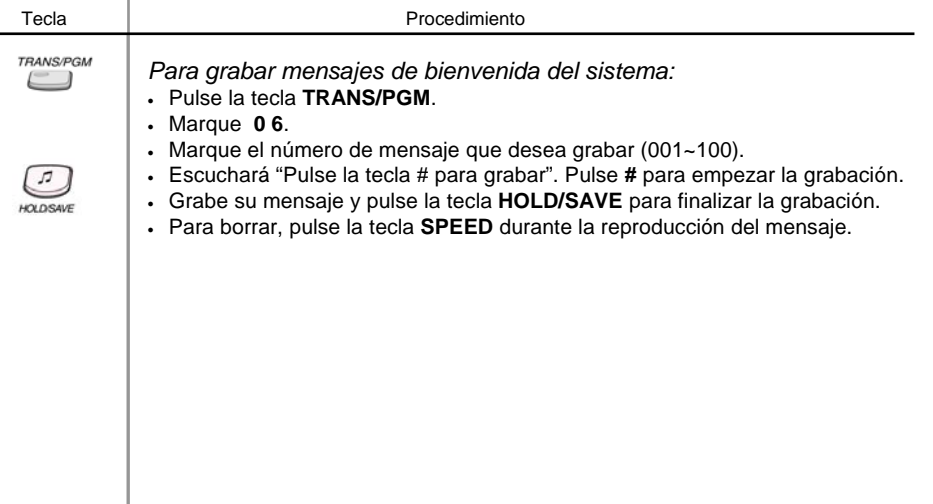

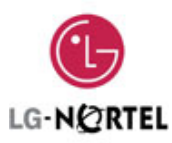

# **Fijar reloj de operadora**

J.

Esta prestación permite a la operadora modificar la hora y fecha sin entrar en programación.

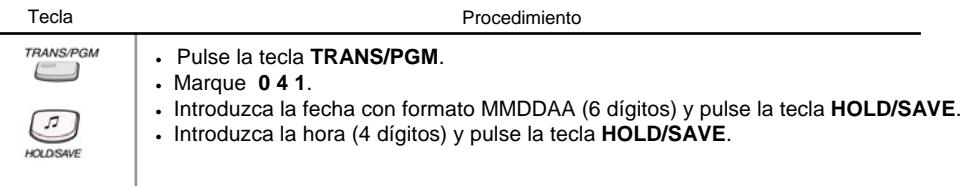

### **Cambiar el formato de fecha y hora**

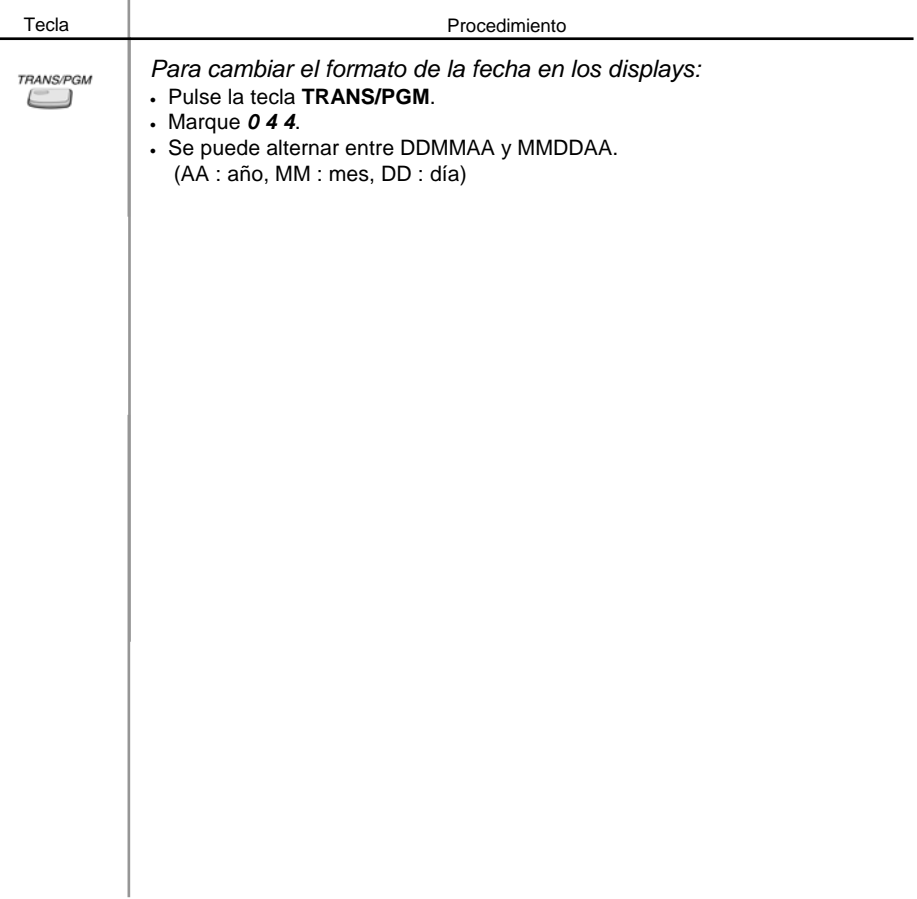

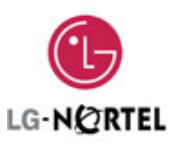

#### **Marcación abreviada del sistema**

Desde la operadora se pueden grabar números de marcación abreviada a los que pueden acceder todas las extensiones. Estos número proporcionan acceso rápido a números externos.

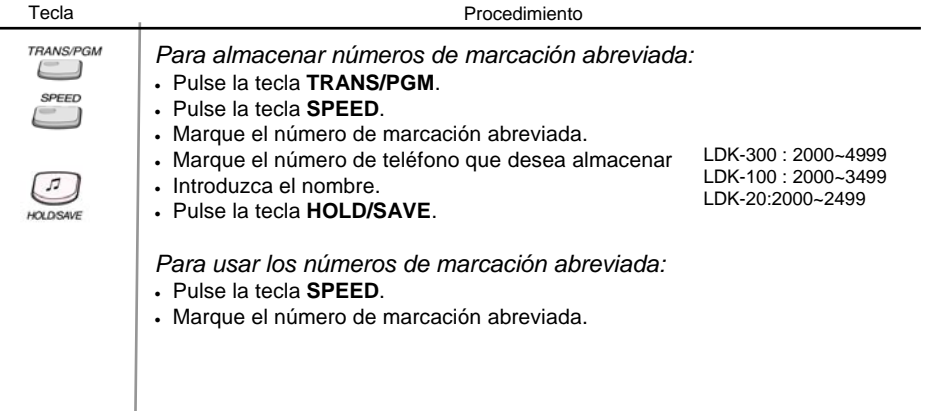

#### **Deshabilitar llamadas salientes a través de una línea**

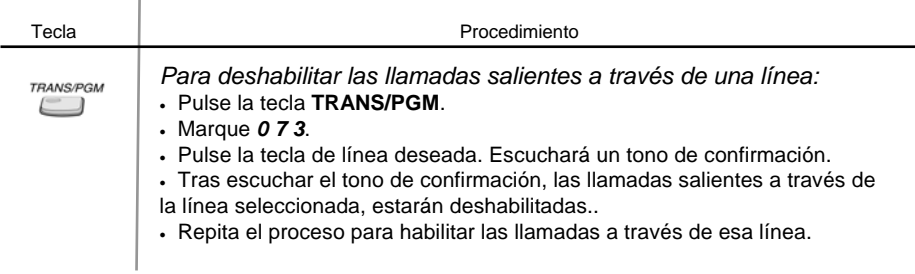

### **Cambio temporal de COS (Clase de Servicio)**

 $\overline{a}$ 

Se puede disminuir temporalmente la clase de servicio de una extensión para prevenir accesos no autorizados.

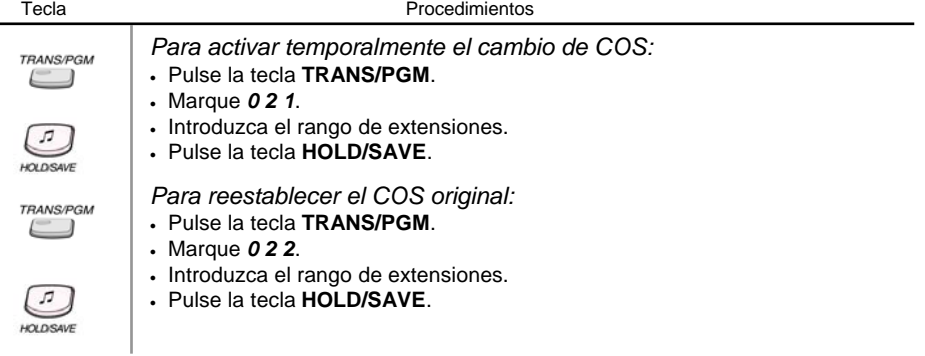

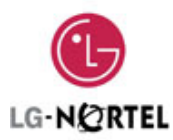

# **Idioma de los displays**

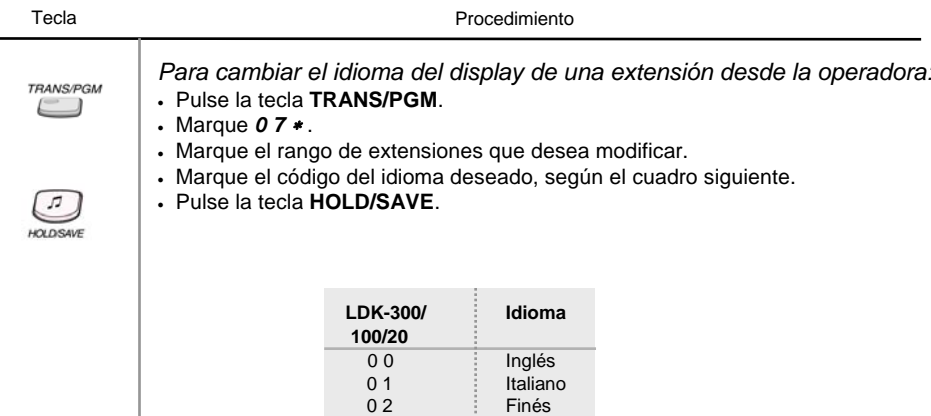

0 3 **Holandés** 0 4 **Sueco** 05 **Danés** 06 **Noruego** 0 7 **H**úngaro 0 8 **Brand**i Blemán 09 **Francés** 10 Portugués 1 1 Español 12 **Coreano** 1 3 Estonio 14 Ruso